The following table lists the time zones with their IDs and time offsets. You can use the time zone Id as a parameter to the Event API calls.

API 3.0 - Time Zones

API 3.0 - Time Zones

API 3.0 - Time Zones

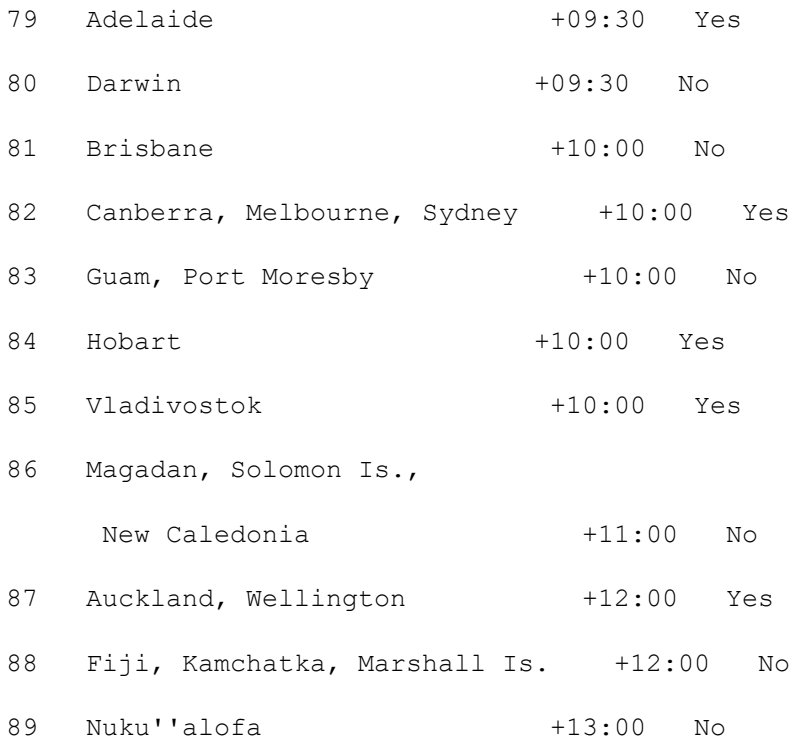

Electa Live Virtual Classroom, LMS - Help & Support Portal <http://support.e-lecta.com/Knowledgebase/Article/50149>